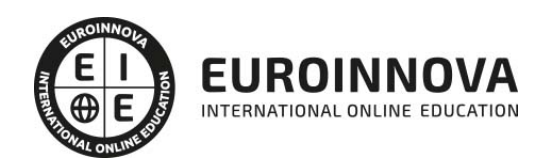

Especialista en CorelDRAW Graphics Suite 2022

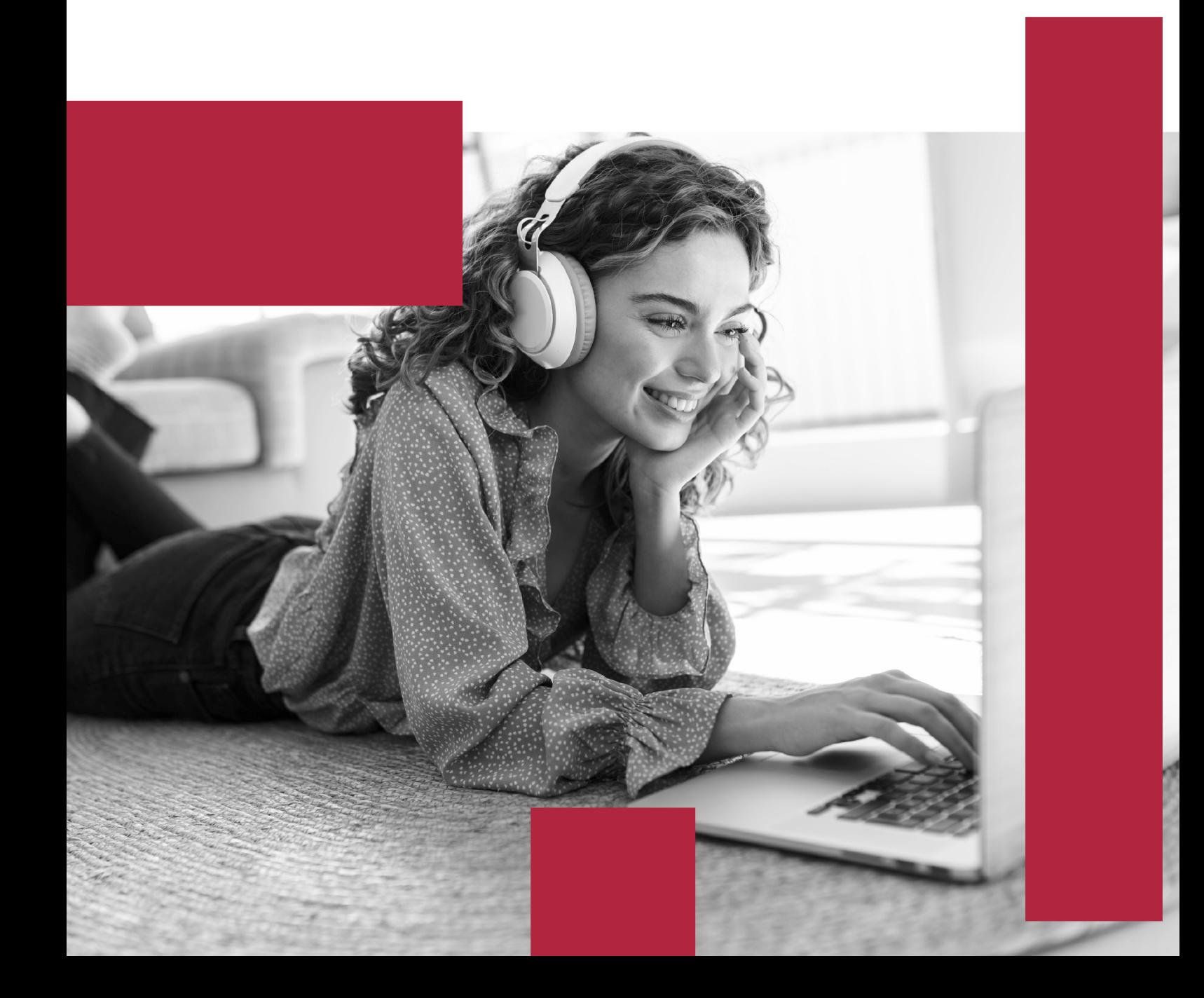

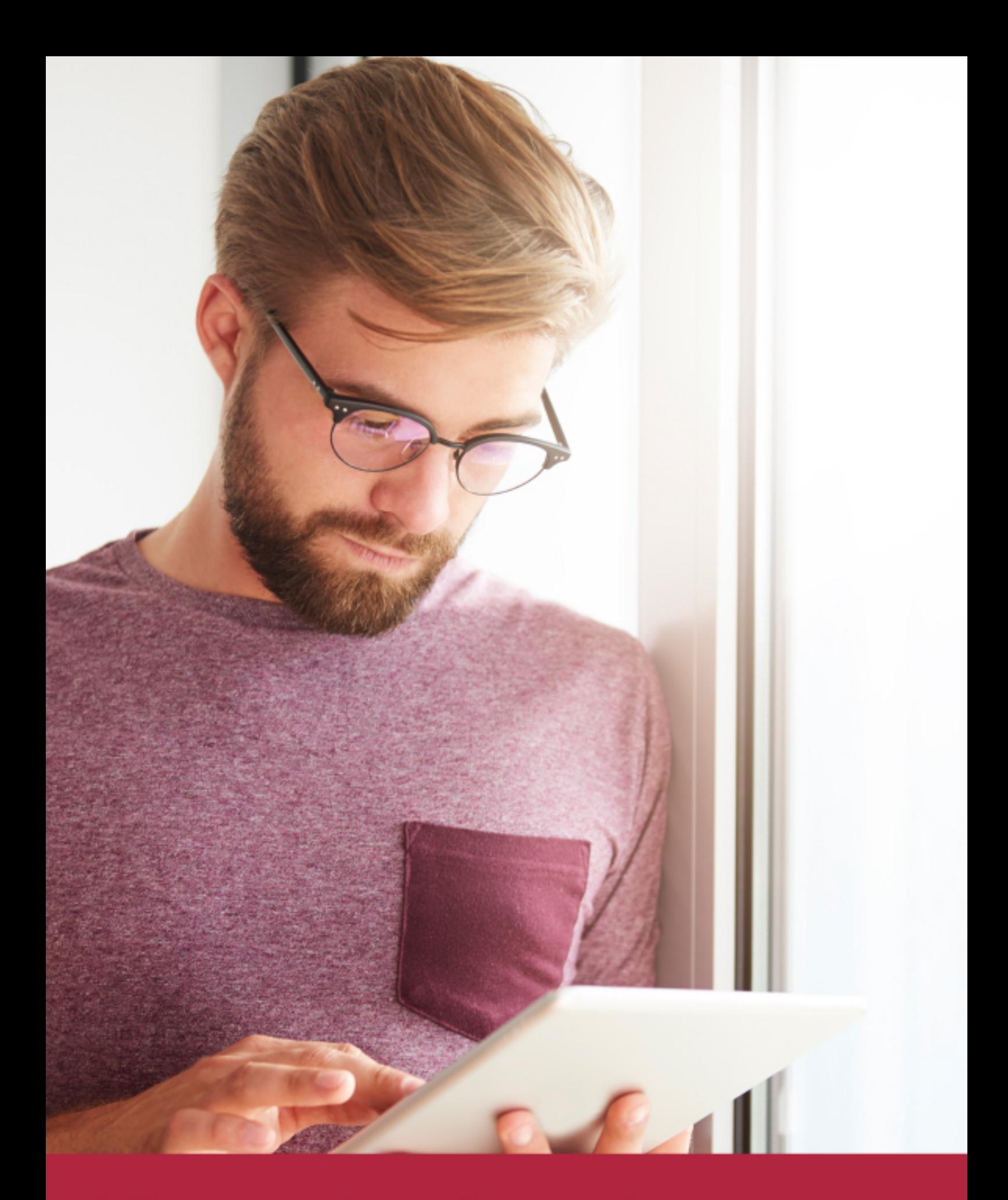

Elige aprender en la escuela líder en formación online

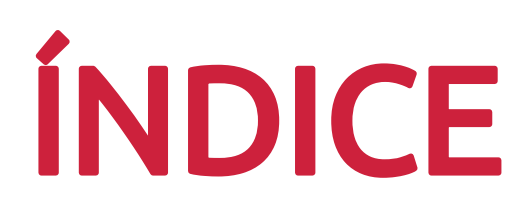

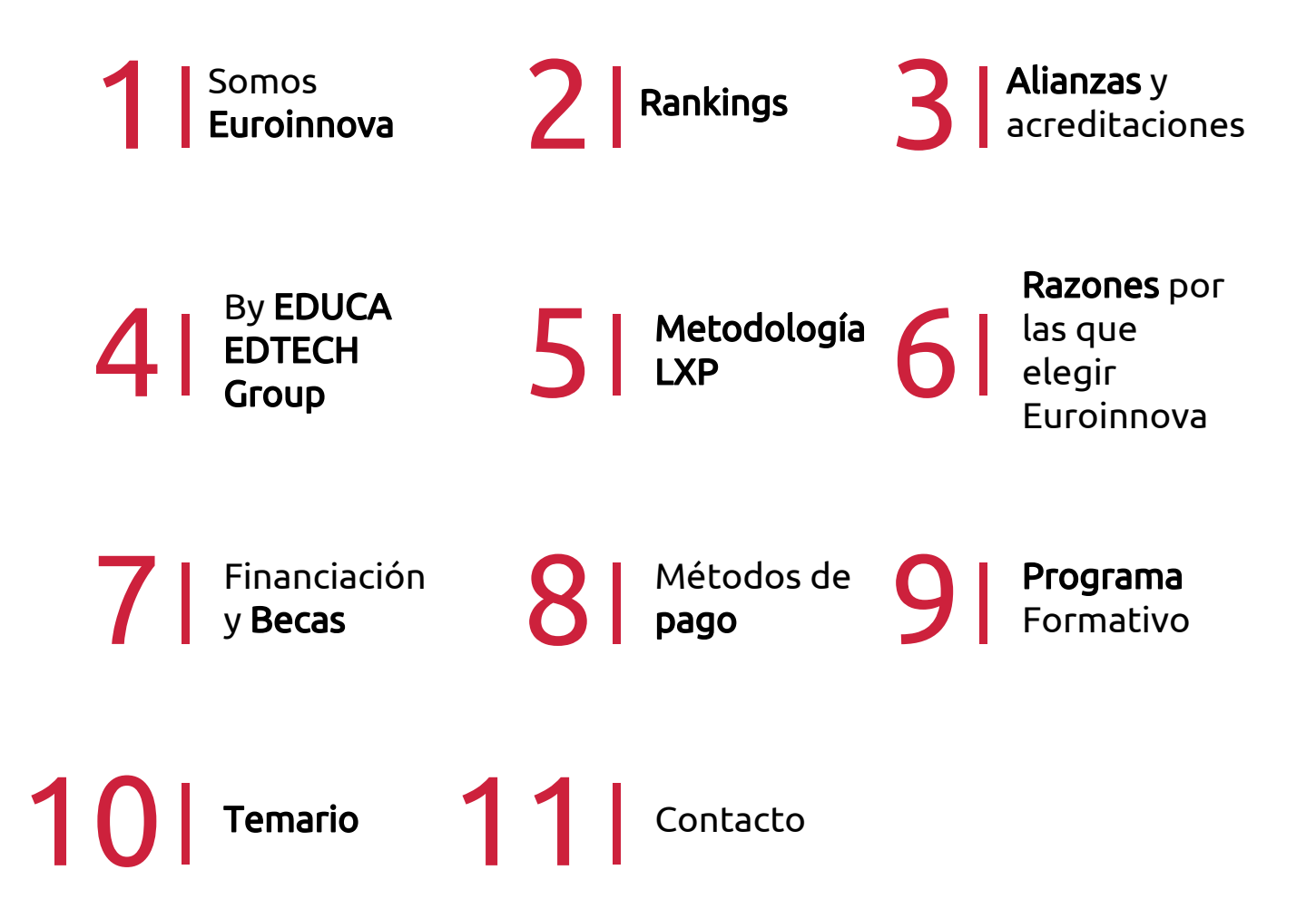

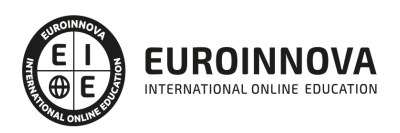

## SOMOS EUROINNOVA

Euroinnova International Online Education inicia su actividad hace más de 20 años. Con la premisa de revolucionar el sector de la educación online, esta escuela de formación crece con el objetivo de dar la oportunidad a sus estudiandes de experimentar un crecimiento personal y profesional con formación eminetemente práctica.

Nuestra visión es ser una institución educativa online reconocida en territorio nacional e internacional por ofrecer una educación competente y acorde con la realidad profesional en busca del reciclaje profesional. Abogamos por el aprendizaje significativo para la vida real como pilar de nuestra metodología, estrategia que pretende que los nuevos conocimientos se incorporen de forma sustantiva en la estructura cognitiva de los estudiantes.

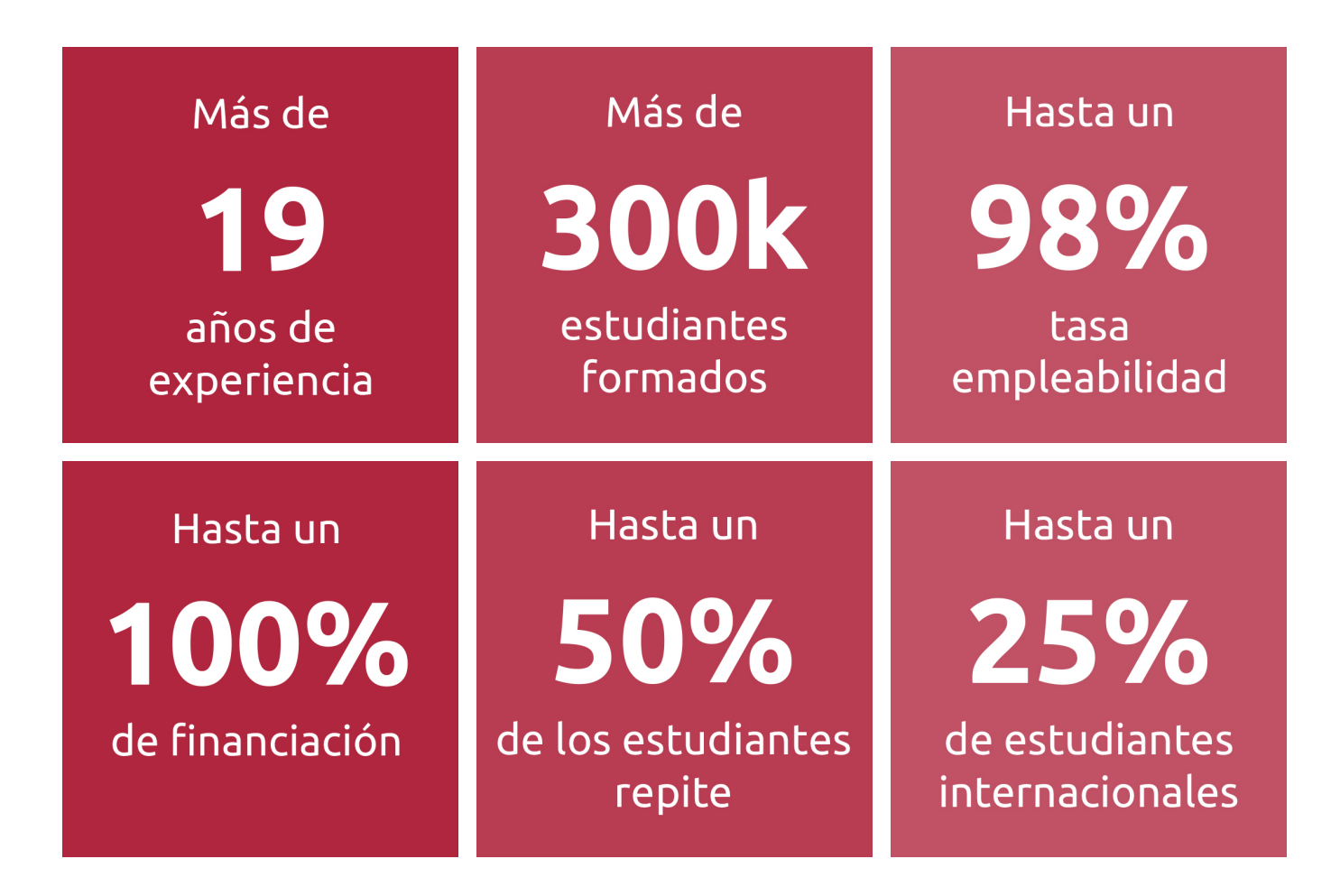

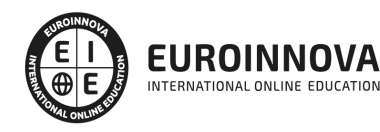

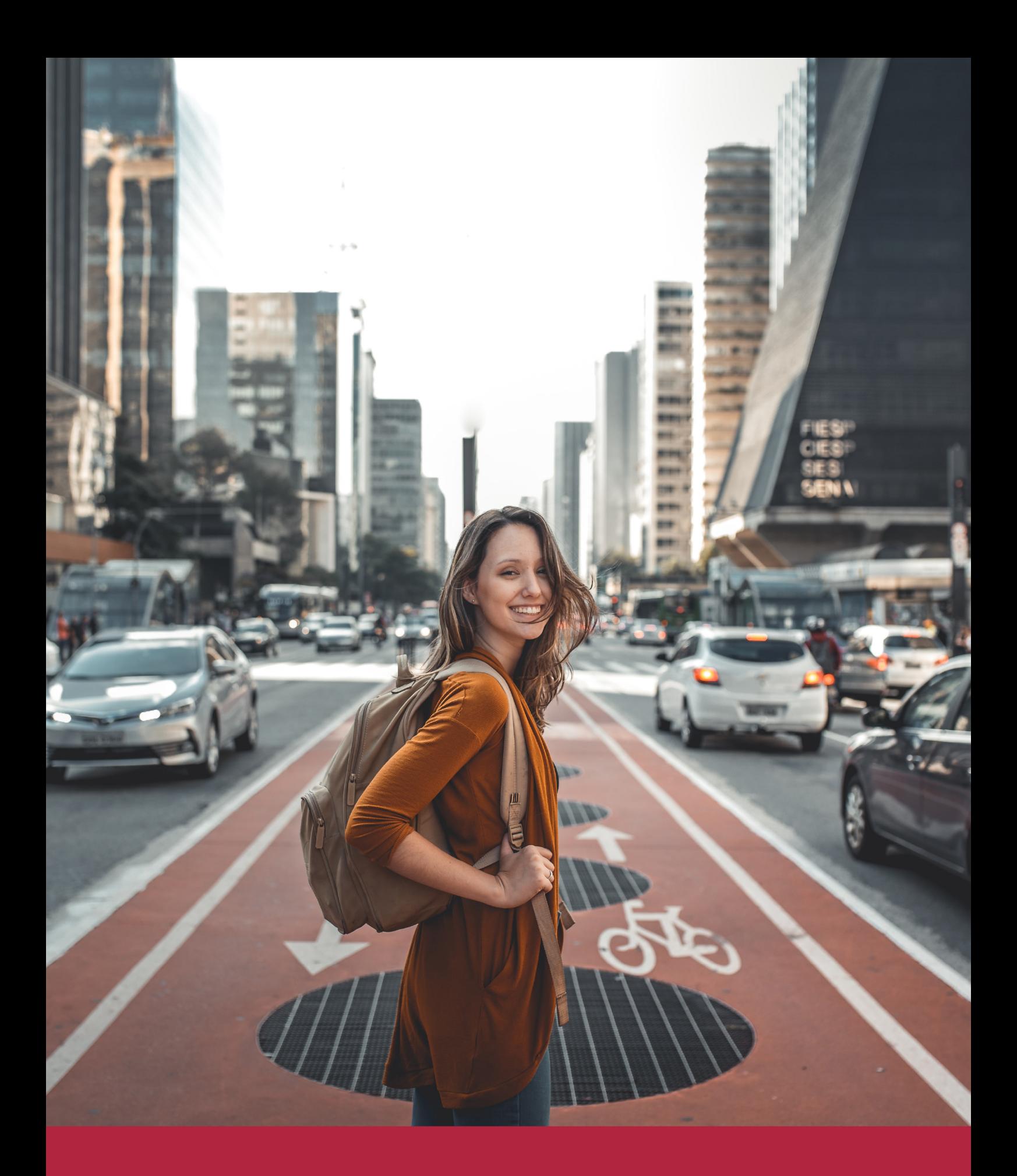

Desde donde quieras y como quieras, Elige Euroinnova

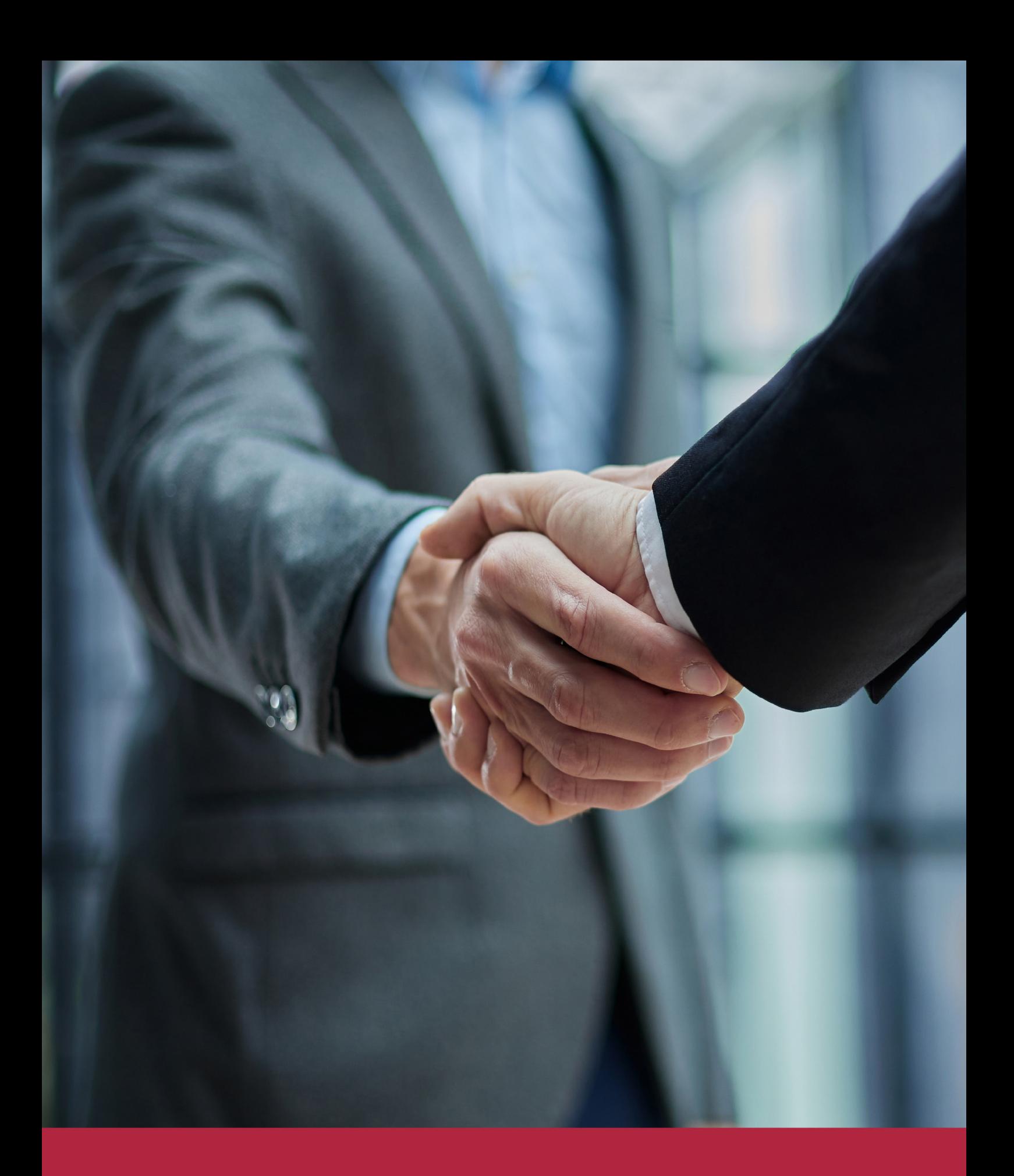

QS, sello de excelencia académica Euroinnova: 5 estrellas en educación online

### RANKINGS DE EUROINNOVA

Euroinnova International Online Education ha conseguido el reconocimiento de diferentes rankings a nivel nacional e internacional, gracias por su apuesta de democratizar la educación y apostar por la innovación educativa para lograr la excelencia.

Para la elaboración de estos rankings, se emplean indicadores como la reputación online y offline, la calidad de la institución, la responsabilidad social, la innovación educativa o el perfil de los profesionales.

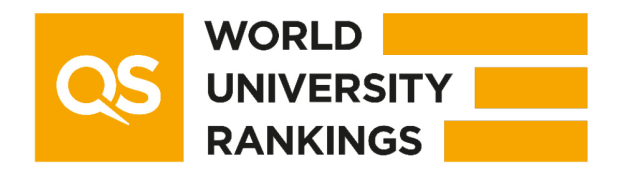

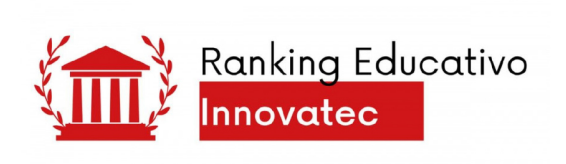

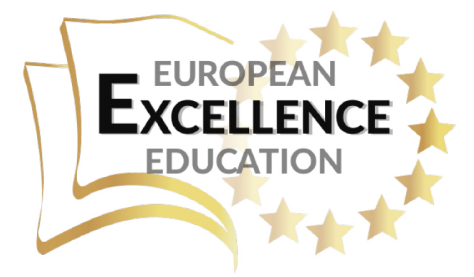

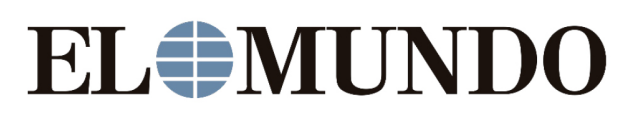

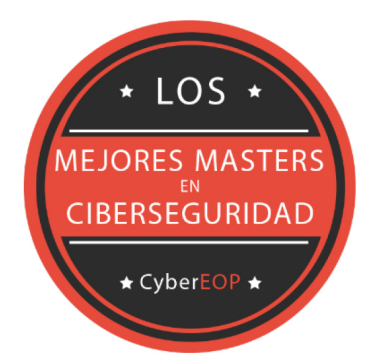

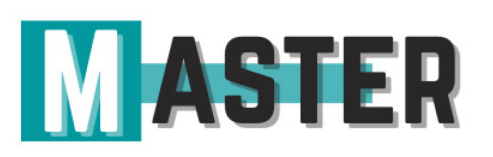

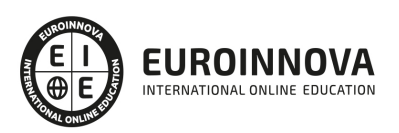

### ALIANZAS Y ACREDITACIONES

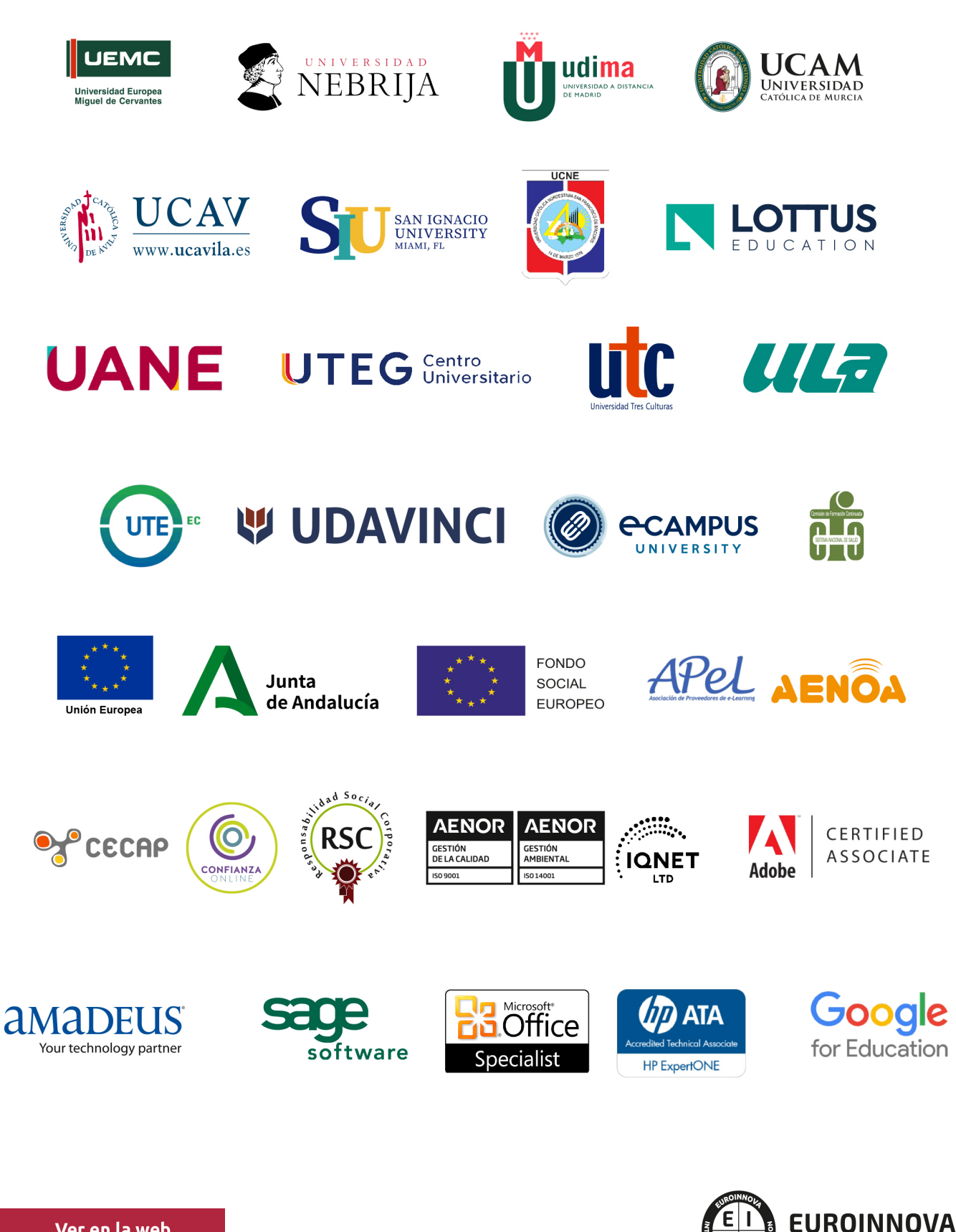

INTERNATIONAL ONLINE EDUCATION

### BY EDUCA EDTECH

Euroinnova es una marca avalada por EDUCA EDTECH Group , que está compuesto por un conjunto de experimentadas y reconocidas instituciones educativas de formación online. Todas las entidades que lo forman comparten la misión de democratizar el acceso a la educación y apuestan por la transferencia de conocimiento, por el desarrollo tecnológico y por la investigación

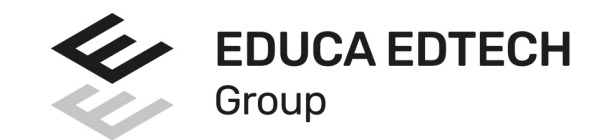

#### **ONLINE EDUCATION**

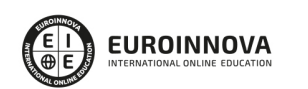

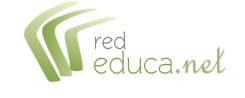

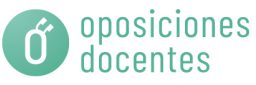

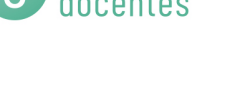

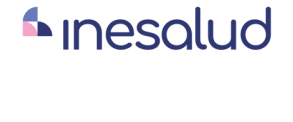

**Inesem** 

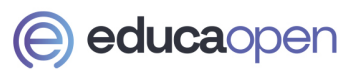

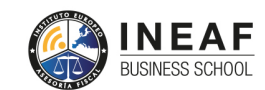

```
EDU
SPORT
```
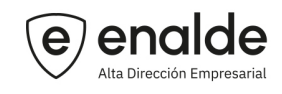

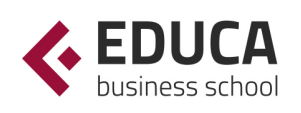

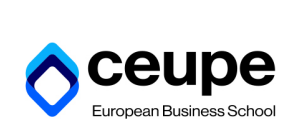

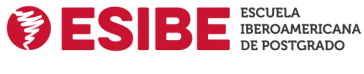

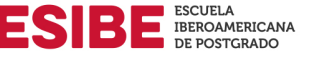

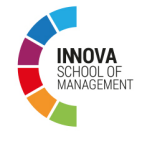

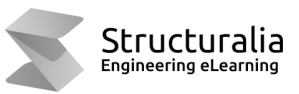

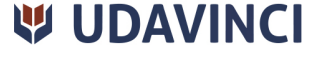

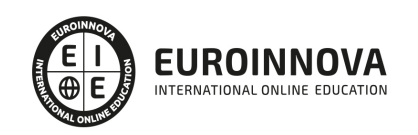

## **METODOLOGÍA LXP**

La metodología **EDUCA LXP** permite una experiencia mejorada de aprendizaje integrando la Al en los procesos de e-learning, a través de modelos predictivos altamente personalizados, derivados del estudio de necesidades detectadas en la interacción del alumnado con sus entornos virtuales.

EDUCA LXP es fruto de la Transferencia de Resultados de Investigación de varios proyectos multidisciplinares de I+D+i, con participación de distintas Universidades Internacionales que apuestan por la transferencia de conocimientos, desarrollo tecnológico e investigación.

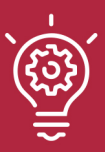

### 1. Flexibilidad

Aprendizaje 100% online y flexible, que permite al alumnado estudiar donde, cuando y como quiera.

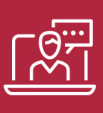

### 2. Accesibilidad

Cercanía y comprensión. Democratizando el acceso a la educación trabajando para que todas las personas tengan la oportunidad de seguir formándose.

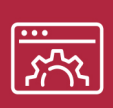

### 3. Personalización

Itinerarios formativos individualizados y adaptados a las necesidades de cada estudiante.

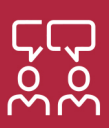

### 4. Acompañamiento / Seguimiento docente

Orientación académica por parte de un equipo docente especialista en su área de conocimiento, que aboga por la calidad educativa adaptando los procesos a las necesidades del mercado laboral.

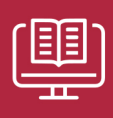

### 5. Innovación

Desarrollos tecnológicos en permanente evolución impulsados por la AI mediante Learning Experience Platform.

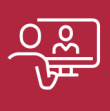

### 6. Excelencia educativa

Enfoque didáctico orientado al trabajo por competencias, que favorece un aprendizaje práctico y significativo, garantizando el desarrollo profesional.

# Programas PROPIOS UNIVERSITARIOS **OFICIALES**

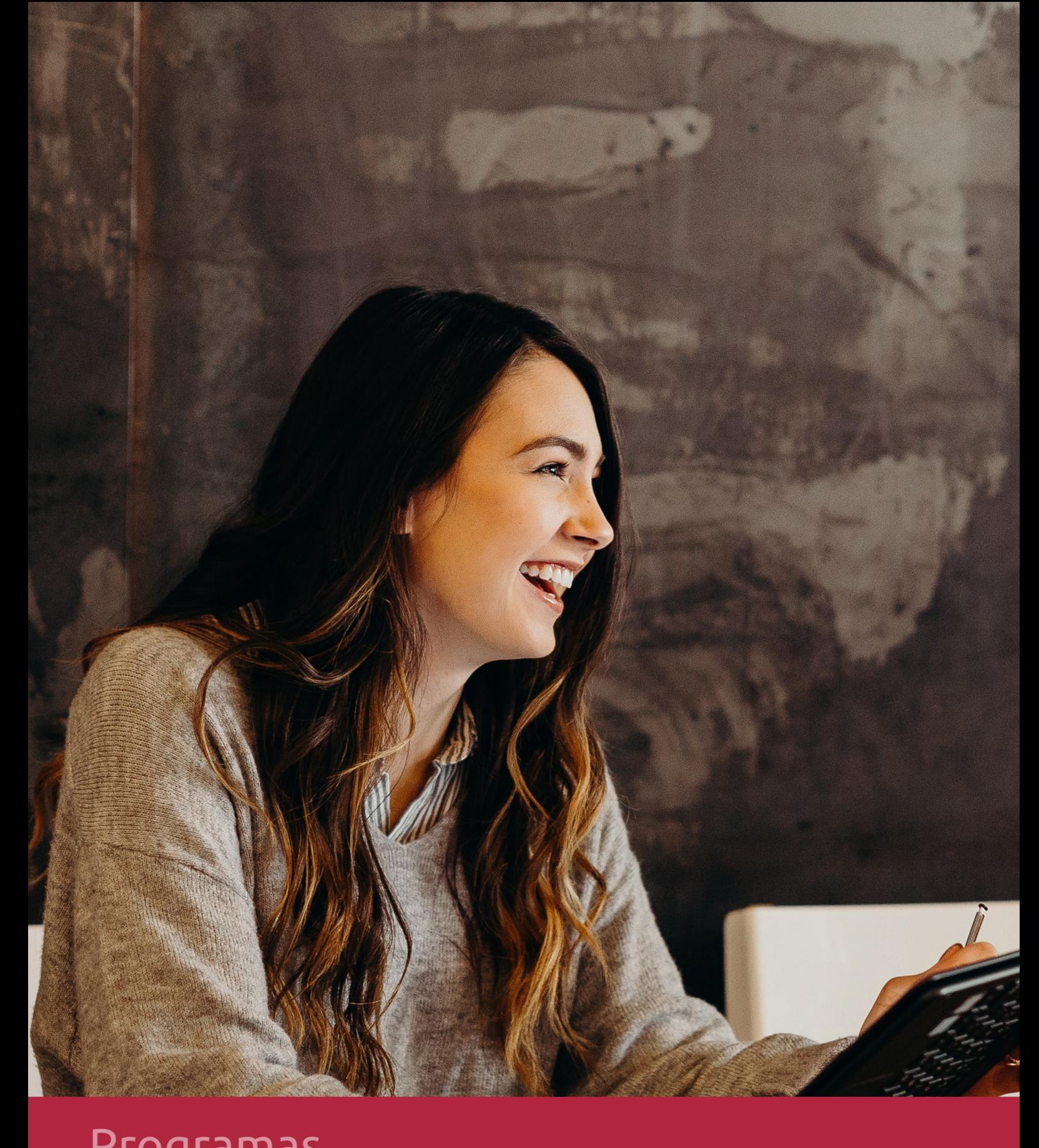

### **RAZONES POR LAS QUE ELEGIR EUROINNOVA**

## 1. Nuestra Experiencia

- √ Más de 18 años de experiencia.
- √ Más de 300.000 alumnos ya se han formado en nuestras aulas virtuales
- $\checkmark$  Alumnos de los 5 continentes.
- $\checkmark$  25% de alumnos internacionales.
- $\checkmark$  97% de satisfacción
- $\checkmark$  100% lo recomiendan.
- $\checkmark$  Más de la mitad ha vuelto a estudiar en Euroinnova.

## 2. Nuestro Equipo

En la actualidad, Euroinnova cuenta con un equipo humano formado por más 400 profesionales. Nuestro personal se encuentra sólidamente enmarcado en una estructura que facilita la mayor calidad en la atención al alumnado.

## 3. Nuestra Metodología

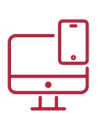

### **100% ONLINE**

Estudia cuando y desde donde quieras. Accede al campus virtual desde cualquier dispositivo.

**EQUIPO DOCENTE** 

Euroinnova cuenta con un equipo de

experiencia de alta calidad educativa.

profesionales que harán de tu estudio una

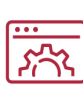

### **APRENDIZAJE**

Pretendemos que los nuevos conocimientos se incorporen de forma sustantiva en la estructura cognitiva

### NO ESTARÁS SOLO

Acompañamiento por parte del equipo de tutorización durante toda tu experiencia como estudiante

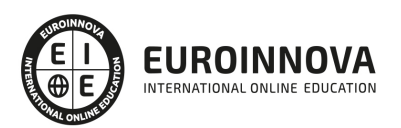

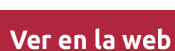

## 4. Calidad AENOR

- ✔ Somos Agencia de Colaboración Nº99000000169 autorizada por el Ministerio de Empleo y Seguridad Social.
- ✔ Se llevan a cabo auditorías externas anuales que garantizan la máxima calidad AENOR.
- √ Nuestros procesos de enseñanza están certificados por AENOR por la ISO 9001.

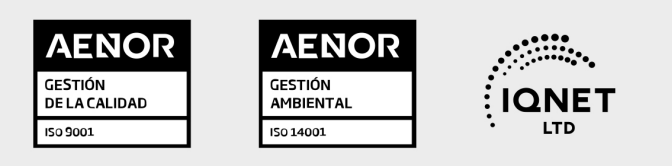

## 5. Confianza

Contamos con el sello de Confianza Online y colaboramos con la Universidades más prestigiosas, Administraciones Públicas y Empresas Software a nivel Nacional e Internacional.

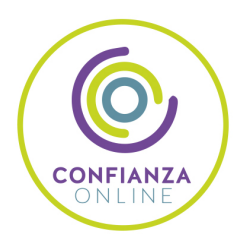

## 6. Somos distribuidores de formación

Como parte de su infraestructura y como muestra de su constante expansión Euroinnova incluye dentro de su organización una editorial y una imprenta digital industrial.

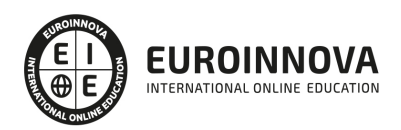

Financia tu cursos o máster y disfruta de las becas disponibles. ¡Contacta con nuestro equipo experto para saber cuál se adapta más a tu perfil!

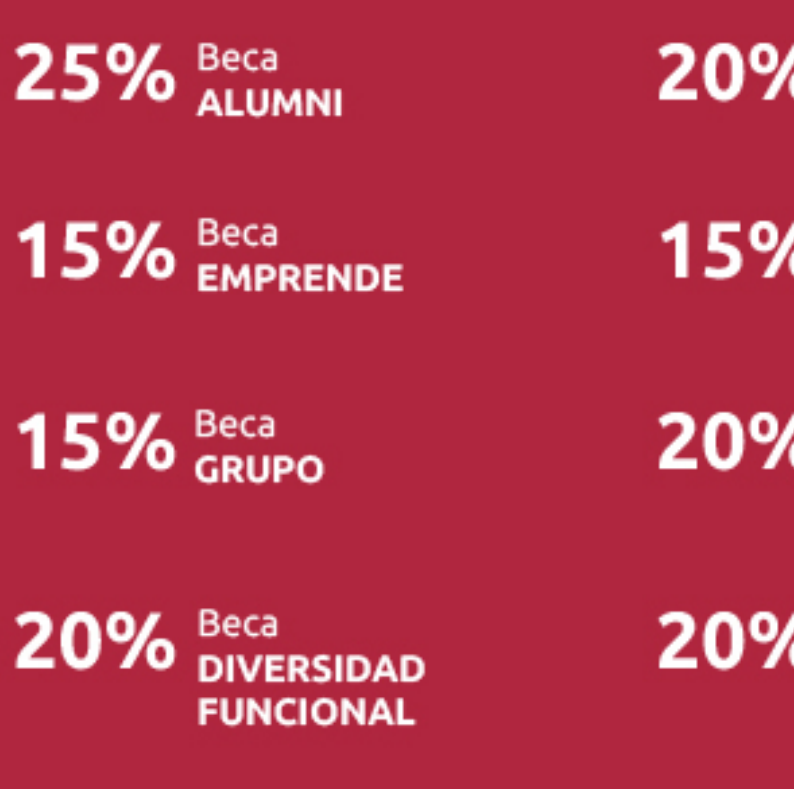

20% Beca DESEMPLEO

15% Beca RECOMIENDA

20% Beca **NUMEROSA** 

20% Beca PROFESIONALES, **SANITARIOS, COLEGIADOS/AS** 

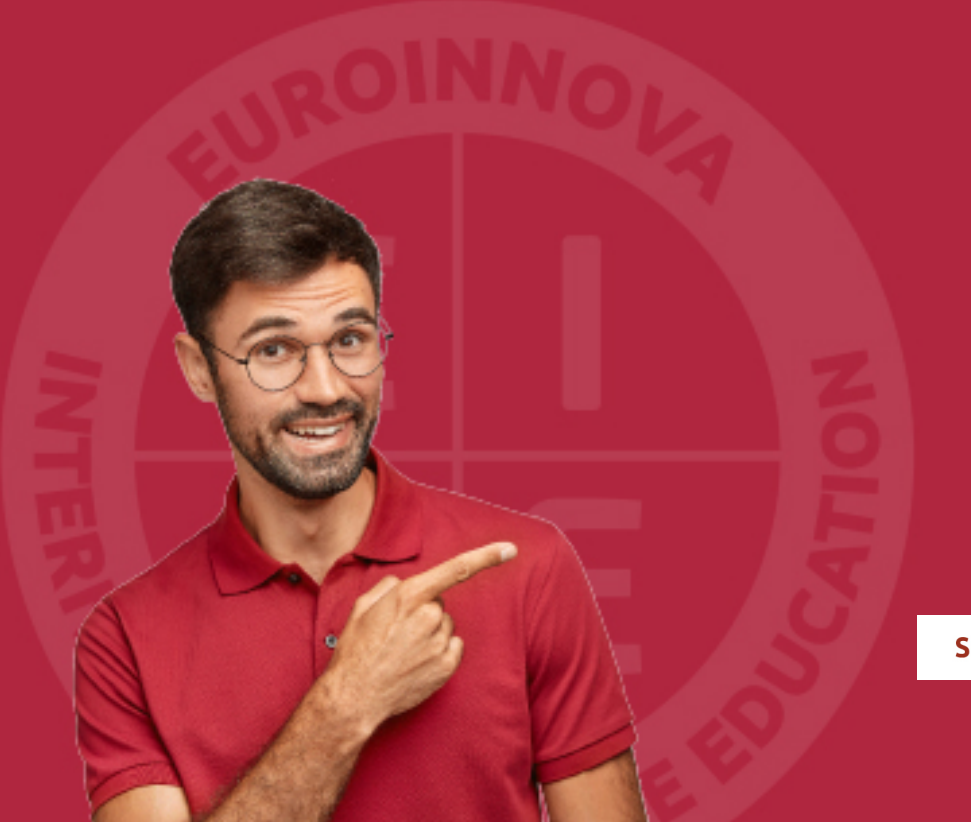

Solicitar información

## MÉTODOS DE PAGO

Con la Garantía de:

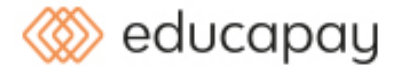

Fracciona el pago de tu curso en cómodos plazos y sin interéres de forma segura.

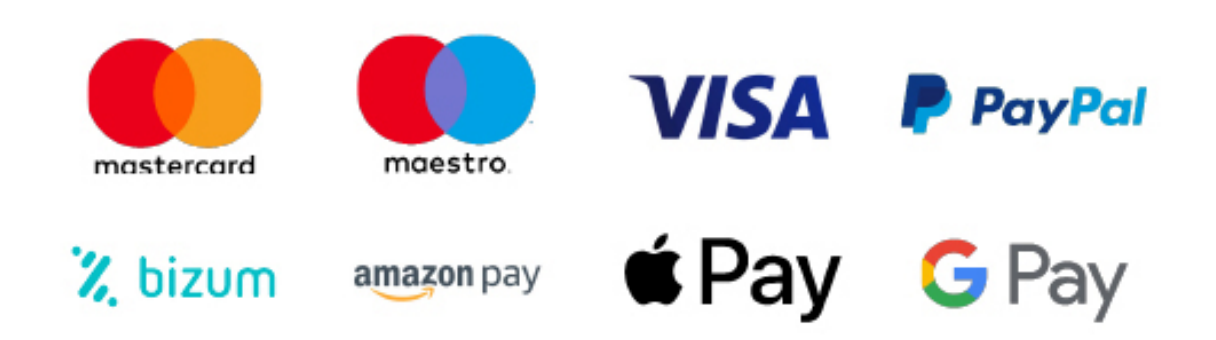

Nos adaptamos a todos los métodos de pago internacionales:

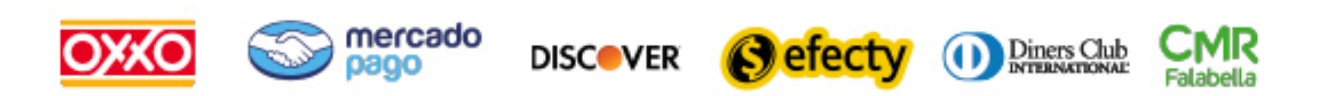

y muchos mas...

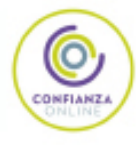

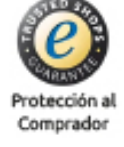

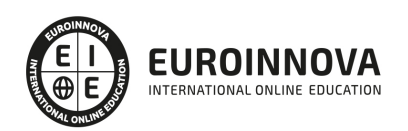

### Especialista en CorelDRAW Graphics Suite 2022

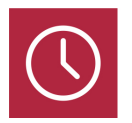

DURACIÓN 200 horas

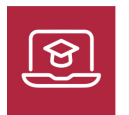

MODALIDAD ONLINE

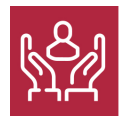

ACOMPAÑAMIENTO PERSONALIZADO

### Titulación

L

TITULACIÓN expedida por EUROINNOVA INTERNATIONAL ONLINE EDUCATION, miembro de la AEEN (Asociación Española de Escuelas de Negocios) y reconocido con la excelencia académica en educación online por QS World University Rankings

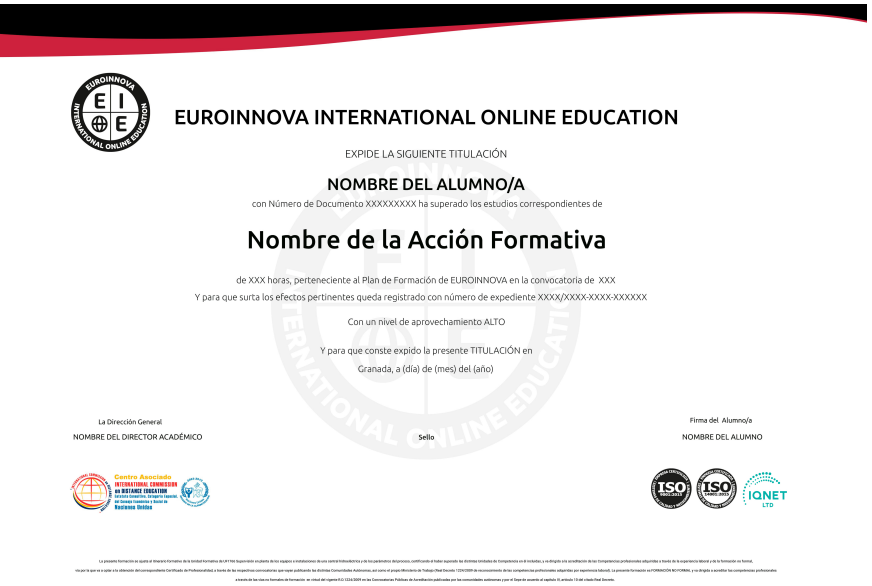

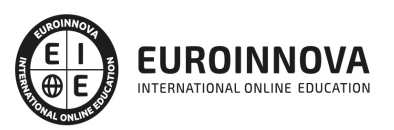

### Descripción

Este curso en Coreldraw Graphics Suite le ofrece una formación especializada en la materia. El diseño gráfico asistido por ordenador es un campo de la informática cuyo auge ha ido en aumento. Debido a los resultados que son posibles conseguir con esta tecnología las compañías se han especializado en ofrecer programas de aplicación que permitan a los usuarios realizar esta tarea. Con CorelDraw podremos crear desde simples ilustraciones como logotipos hasta complejas ilustraciones técnicas, ya que nos ofrece un conjunto de herramientas para producir gráficos de alta calidad de una manera eficiente.

### **Objetivos**

- Aprender las diferentes técnicas de edición y creación gráfica vectorial.
- Conocer todas las posibilidades de diseño que nos ofrece el programa a través de sus herramientas de dibujo.
- Aprender a utilizar líneas, contornos y rellenos.
- Organizar objetos en el espacio de trabajo.
- Conocer todo lo relacionado con el tratamiento de textos.
- Saber aplicar los distintos efectos especiales.

### A quién va dirigido

Este curso en Coreldraw Graphics Suite está dirigido a profesionales del diseño gráfico de los sectores de la publicidad, la impresión, serigrafía y grabado que dedican la mayoría de su tiempo creando y editando gráficos así como trabajando con texto y retocando fotografías. Profesionales creativos que trabajen principalmente en la creación de diseños gráficos para Web y para impresión. Trabajadores de pequeñas y medianas empresas que deseen trabajar con más de 100 formatos de archivo y poder crear proyectos profesionales ricos en elementos gráficos, desde presentaciones de ventas a gráficos para Web. Aficionados que utilicen el diseño gráfico de forma ocasional para crear proyectos tales como boletines informativos, calendarios, anuncios y diseño fotográficos tanto para uso privado como público.

### Para qué te prepara

CorelDraw es una solución de ilustración y diseño que goza de la confianza de sus usuarios. Es fácil de usar y ofrece un entorno que encaja perfectamente en su espacio de trabajo, además de ayudarle a expresar sus ideas creativas de forma convincente. Podrá empezar a trabajar enseguida, aprendiendo sobre la marcha, para diseñar con confianza para cualquier tipo de medio.

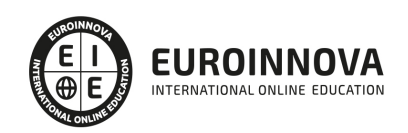

### Salidas laborales

Estudios de diseño gráfico, creación multimedia y diseño web, sector de impresión y serigrafía, agencias de publicidad y marketing, departamentos de informática

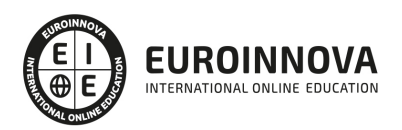

### TEMARIO

#### UNIDAD DIDÁCTICA 1. INTRODUCCIÓN A CORELDRAW

- 1. ¿Qué es CorelDraw?
- 2. Novedades
- 3. Entrar y Salir de CorelDraw
- 4. La barra de menús
- 5. La barra de herramientas
- 6. Las ventanas acoplables

#### UNIDAD DIDÁCTICA 2. ÁREA DE TRABAJO

- 1. Ventana de la aplicación
- 2. Barra y caja de herramientas
- 3. Barra de propiedades
- 4. Barra de estado
- 5. Selección del espacio de trabajo

#### UNIDAD DIDÁCTICA 3. OPERACIONES BÁSICAS CON CORELDRAW

- 1. Inicio y apertura de dibujos
- 2. Escaneo de imágenes
- 3. Deshacer, rehacer y repetir operaciones
- 4. Uso de zoom, visualizaciones y desplazamiento
- 5. Previsualización
- 6. Copia de seguridad y recuperación de archivos

#### UNIDAD DIDÁCTICA 4. ESTABLECER REGLAS, CUADRÍCULAS Y LÍNEAS GUÍA

- 1. Regla
- 2. Trabajar con cuadrículas
- 3. Trabajar con líneas guía
- 4. Controles de encaje de objetos
- 5. La herramienta papel gráfico

#### UNIDAD DIDÁCTICA 5. DIBUJAR FORMAS, LÍNEAS Y CONTORNOS BÁSICOS

- 1. Operaciones con líneas
	- 1. Dibujando líneas
	- 2. Líneas sensibles a la presión
	- 3. Formato de líneas
- 2. Dibujo de rectángulos y cuadrados
- 3. Dibujo de elipses, círculos, arcos y formas de sector
- 4. Dibujo de polígonos y estrellas
- 5. Dibujo de espirales
- 6. Dibujos de formas predefinidas

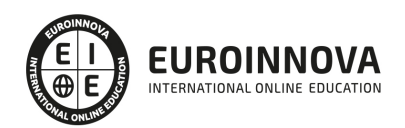

#### UNIDAD DIDÁCTICA 6. OPERACIONES DE OBJETOS, SÍMBOLOS Y CAPAS

- 1. Edición de objetos
	- 1. La herramienta transformación libre
	- 2. Fijar el orden de los objetos
	- 3. Agrupar y desagrupar objetos
	- 4. Alinear y distribuir objetos
- 2. Edición de capas
	- 1. Creación de capas
	- 2. Cambio de las propiedades de capas
	- 3. Desplazamiento y copia de capas y objetos
- 3. Creación, edición y eliminación de símbolos

#### UNIDAD DIDÁCTICA 7. RELLENO DE OBJETOS, COLOR Y CONTORNO

- 1. Tipos de Relleno de Objetos: Relleno de textura, patrón, degradados, etc
	- 1. Relleno uniforme
	- 2. Relleno degradado
	- 3. Relleno de patrón
	- 4. Relleno de textura
- 2. Operaciones con colores
	- 1. Personalización de paleta de colores
	- 2. Organización y visualización de paletas de colores
	- 3. Uso de la administración de color

#### UNIDAD DIDÁCTICA 8. TEXTO EN CORELDRAW

- 1. Añadir y editar Texto
- 2. Barra de propiedades de texto
- 3. Dando formato al texto
- 4. Administración de fuentes
- 5. Herramientas de texto
- 6. Adaptar texto a trayectorias

#### UNIDAD DIDÁCTICA 9. EFECTOS, ESTILOS Y PLANTILLAS

- 1. Efectos de lentes con objetos
- 2. Efectos 3D
- 3. Creación y edición de plantillas
	- 1. Búsqueda
	- 2. Creación
	- 3. Edición
- 4. Estilos y conjunto de estilos
	- 1. Creación y aplicación de estilos
	- 2. Edición
	- 3. Uso avanzando de estilos
	- 4. Estilos de color

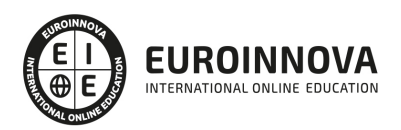

### ¿Te ha parecido interesante esta información?

Si aún tienes dudas, nuestro equipo de asesoramiento académico estará encantado de resolverlas.

Pregúntanos sobre nuestro método de formación, nuestros profesores, las becas o incluso simplemente conócenos.

### Solicita información sin compromiso

¡Matricularme ya!

### ¡Encuéntranos aquí!

Edificio Educa Edtech

Camino de la Torrecilla N.º 30 EDIFICIO EDUCA EDTECH, C.P. 18.200, Maracena (Granada)

[900 831 200](#page--1-0)

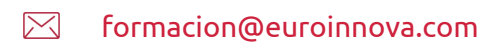

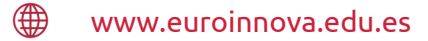

### Horario atención al cliente

Lunes a viernes: 9:00 a 20:00h Horario España

¡Síguenos para estar al tanto de todas nuestras novedades!

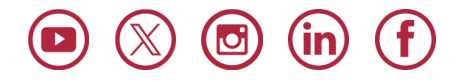

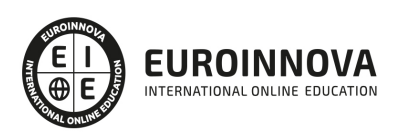

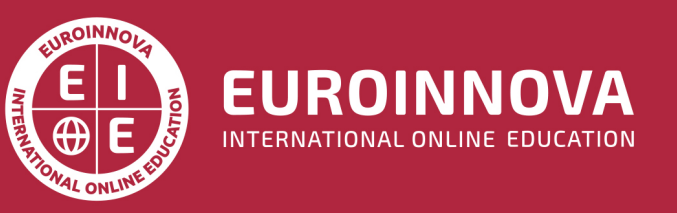

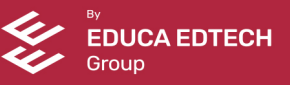